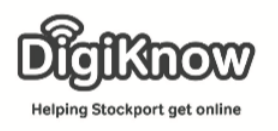

## Dry January

The beginning of every year sees a national campaign surrounding alcohol. Dry January is a campaign, led by Alcohol Change UK, that sees people go alcohol free for the month of January. We are going to have a look at websites and apps around alcohol.

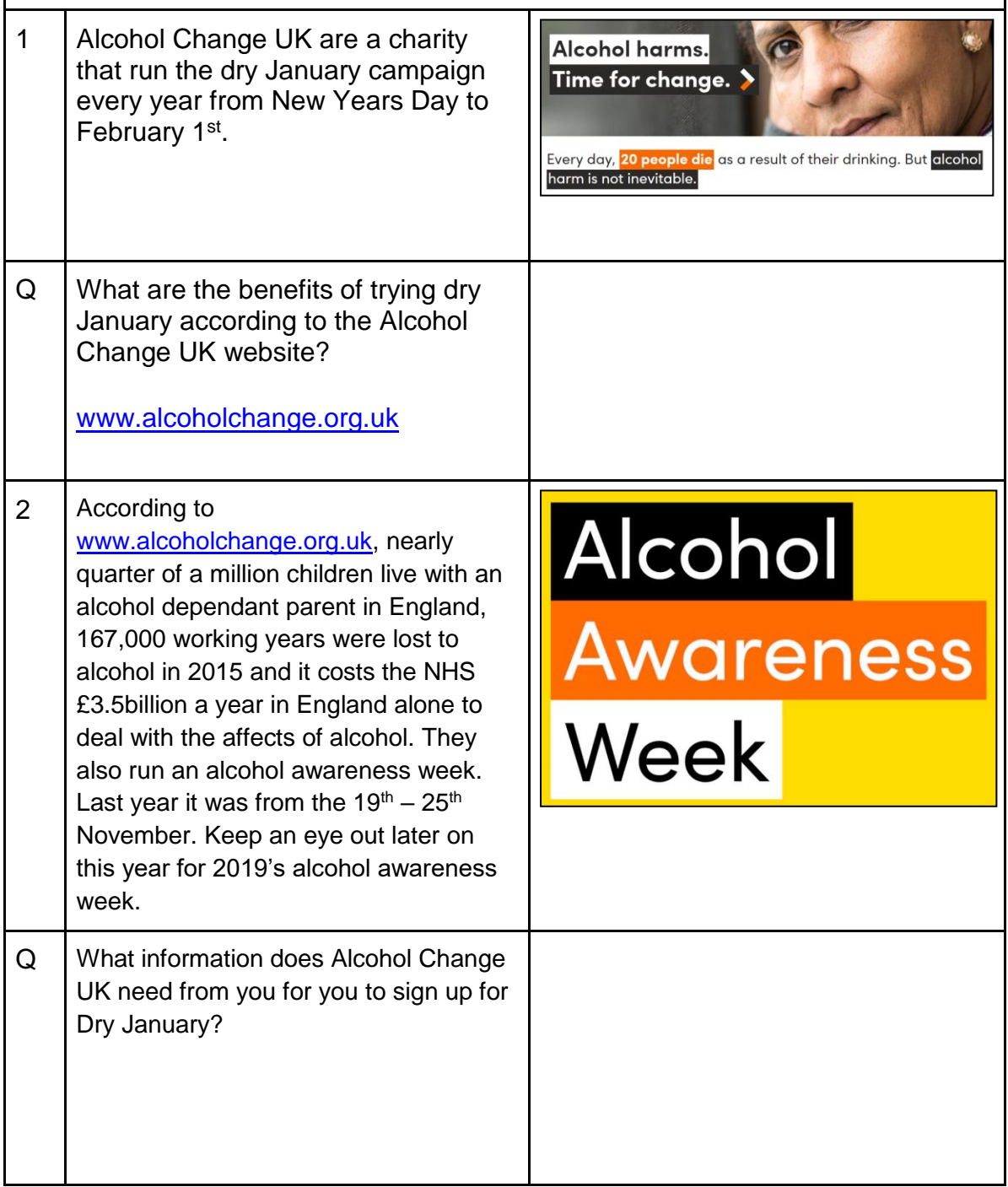

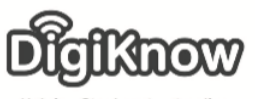

**Helping Stockport get online** 

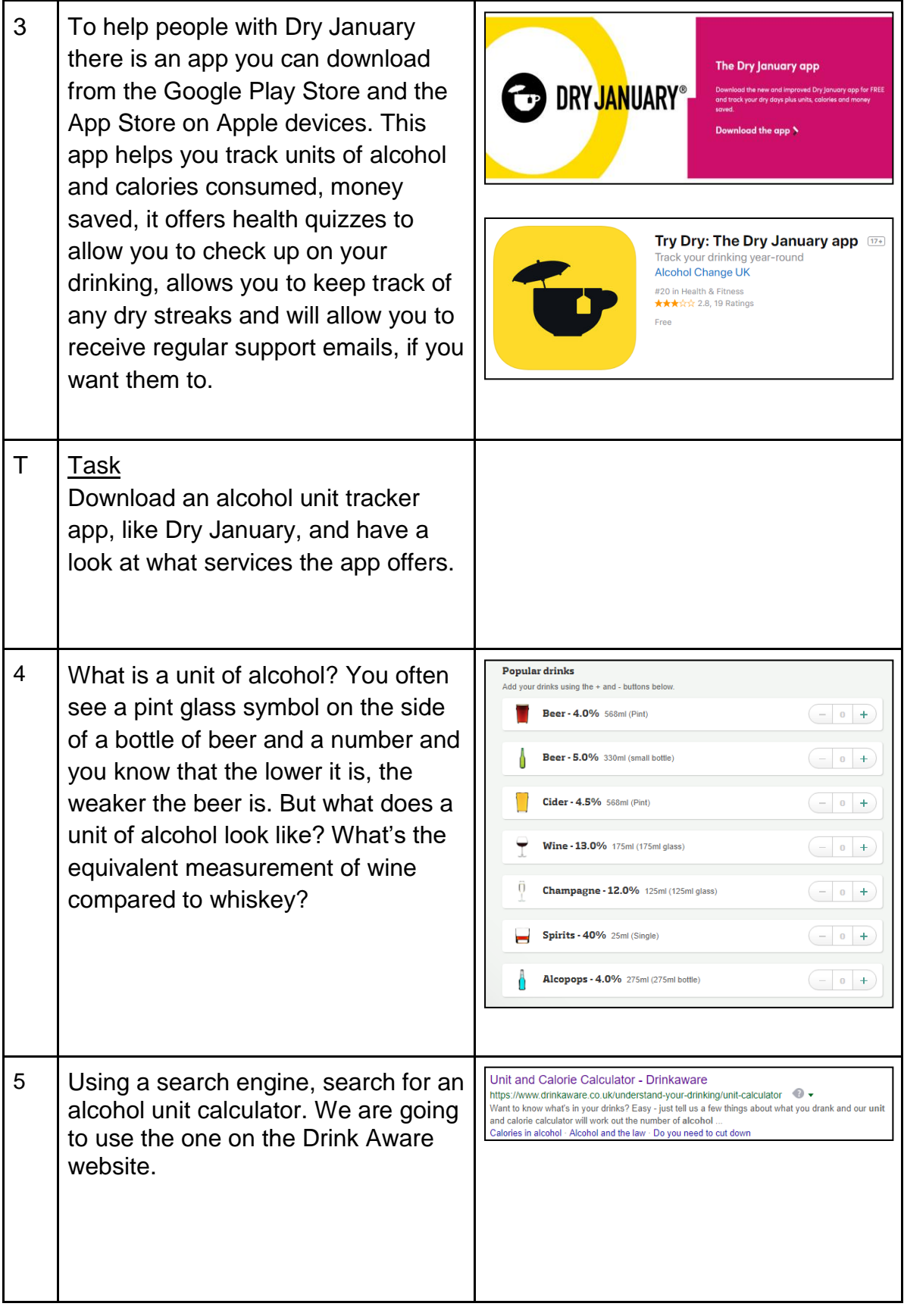

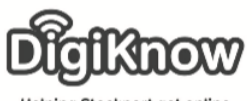

Helping Stockport get online

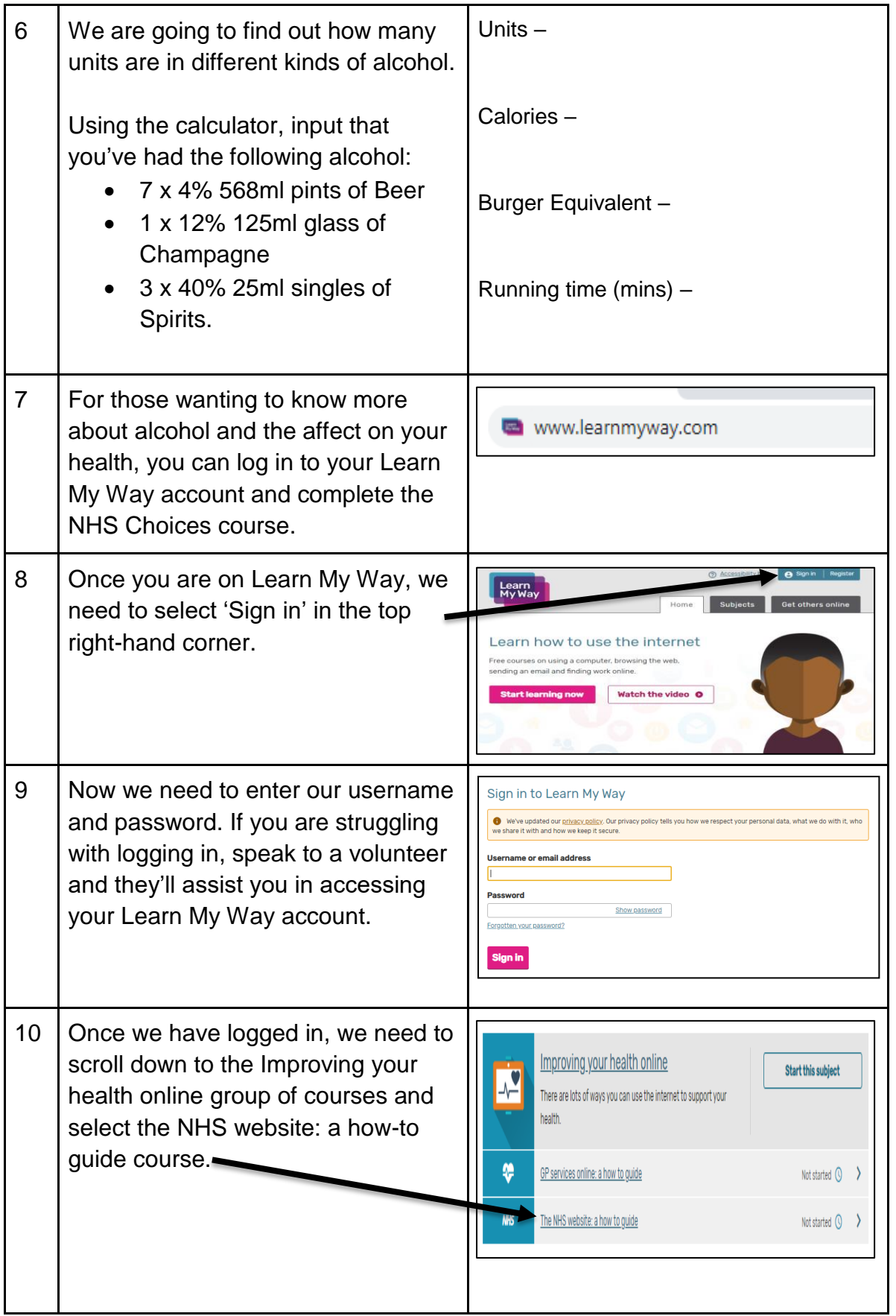

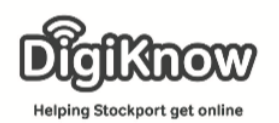

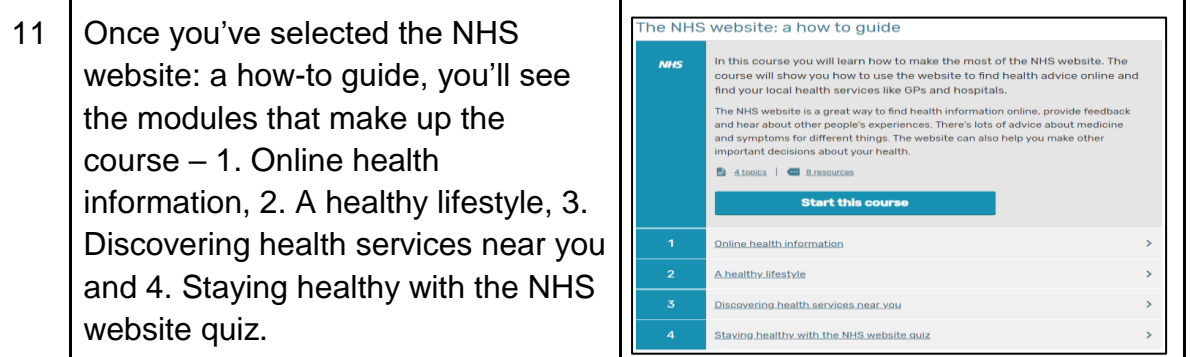